## Normal Meshes

Igor Guskov, Kiril Vidim če, Wim Sweldens, Peter Schröder Proceedings of SIGGRAPH 2000

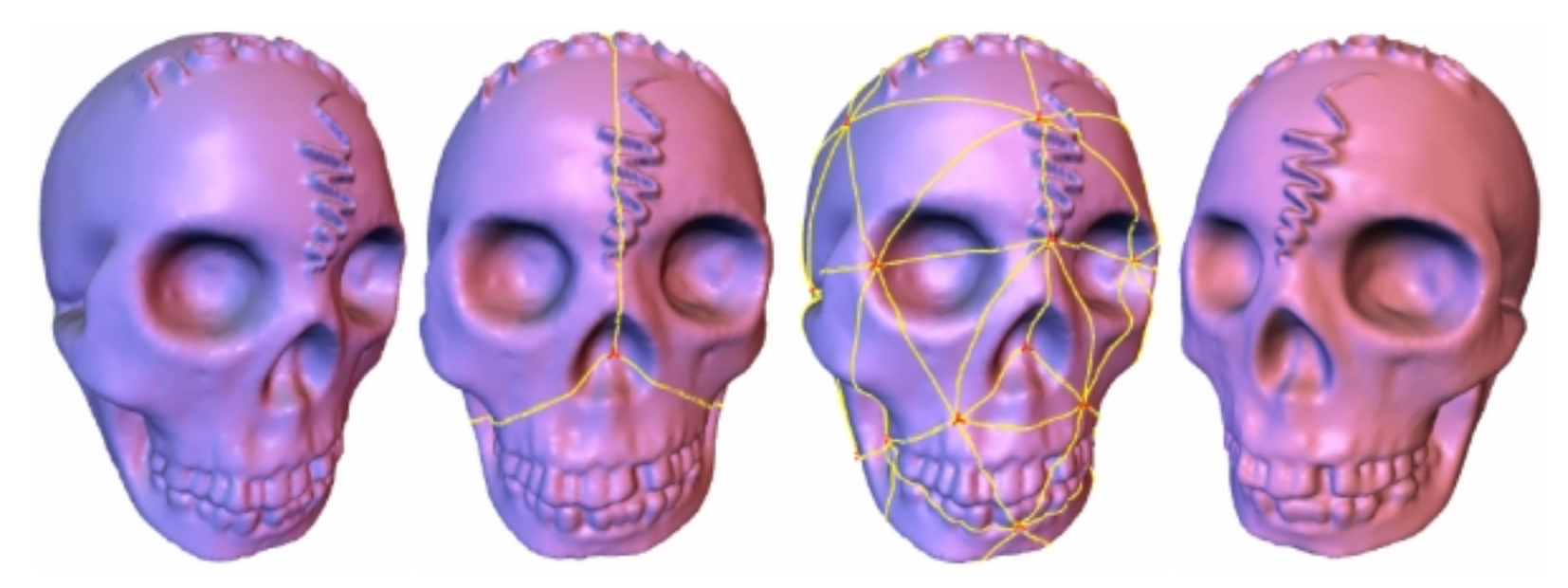

#### Phyrum Tea - Juni 2000 Betreuer: Andreas Hubeli

Normal Meshes 1

# Vortragsübersicht

*XEinleitung in Semi-Reguläre Mesh* !Motivation*X* Normal Mesh *\* **Resultate** *\*Persönliche Beurteilung* 

# Einleitung

*XApproximation von Oberflächen \*Rohscan als Input B*Bearbeitung der Objekte *X*Viele Algorithmen benötigen semiseguläre Mesh als Eingabe

# Semi-Reguläre Mesh

### *X* Remeshing nötig

### *\*Andere Verfahren*

 $\boxdot$  [8] Multires. Analysis of Arbitrary Meshes (95)

**Metally** Smooth Surfaces to Dense Polygon Meshes (96)

**sqrt**[15] MAPS: Multires. Adaptive Parameterization of Surfaces (98)

### *\*Gemeinsamkeiten*

 $\Box$  beliebige Mesh als Eingabe

 $\Box$  Semi - reguläre Mesh als Ausgabe

### Motivation

### **%Situtation**

**Ein Punkt braucht bisher 3 Float-Werte u,v,w** 

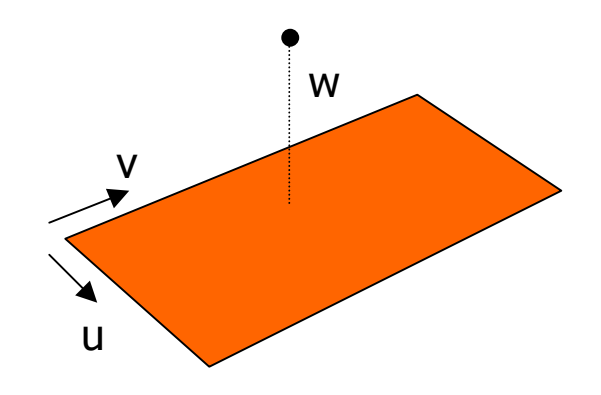

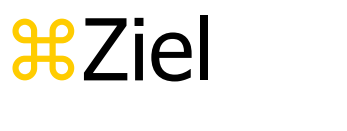

 $\vert A \vert$  $\Box$  Ein Punkt braucht 1 Float-Wert

## Parameter

### *\*Wie erreicht man dies?*

- **Machbarschaft des Punktes**
- $\Box$ u, v eigentlich Parameter

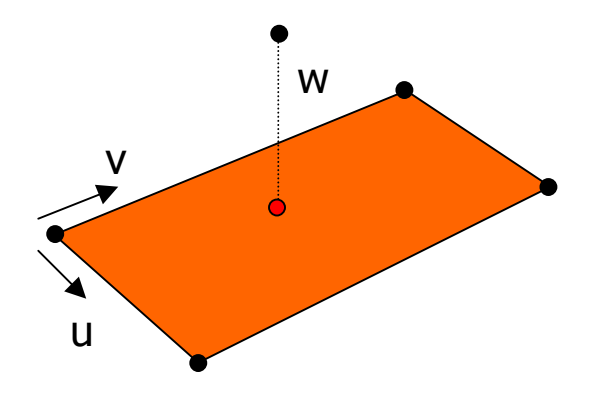

## Normal Polylines

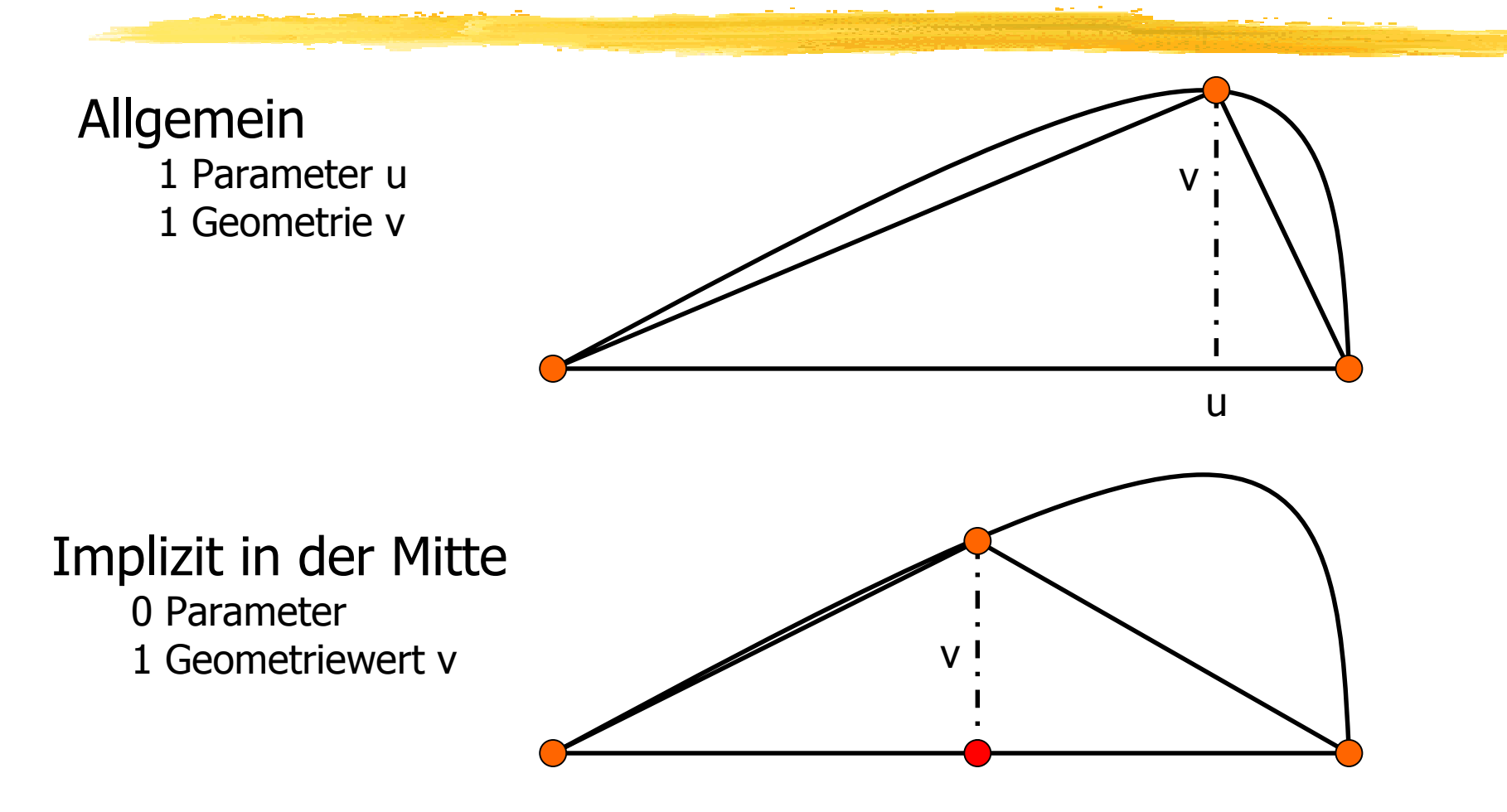

## Normal Polylines

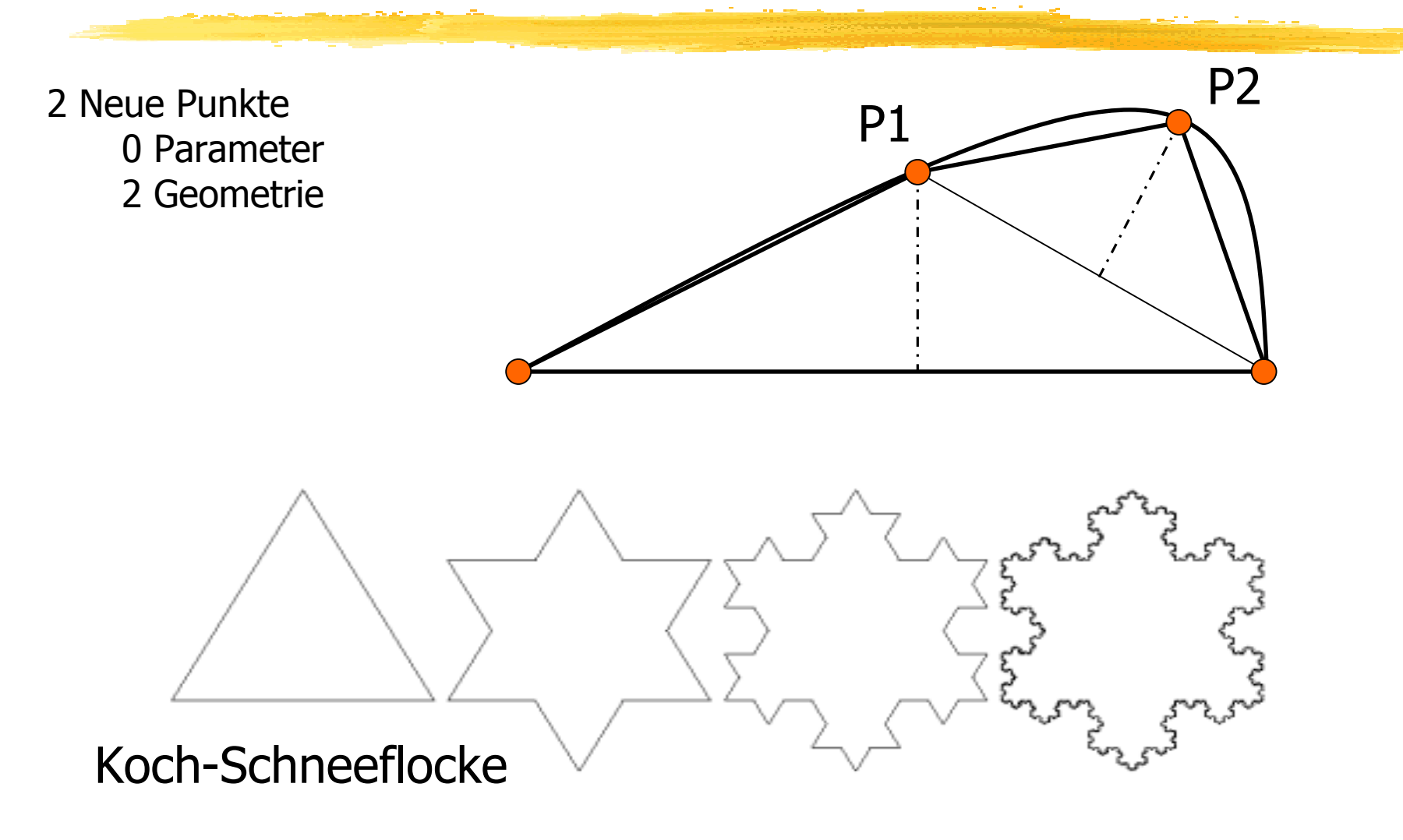

Normal Meshes 8

# Definition von Normal Meshes

**Definition:** "A mesh M is normal in case a sequence of vertex removals exists so that each removed vertex lies on <sup>a</sup> linedefined by <sup>a</sup> **base point** and **normal direction** which only depends on the remaining vertices."

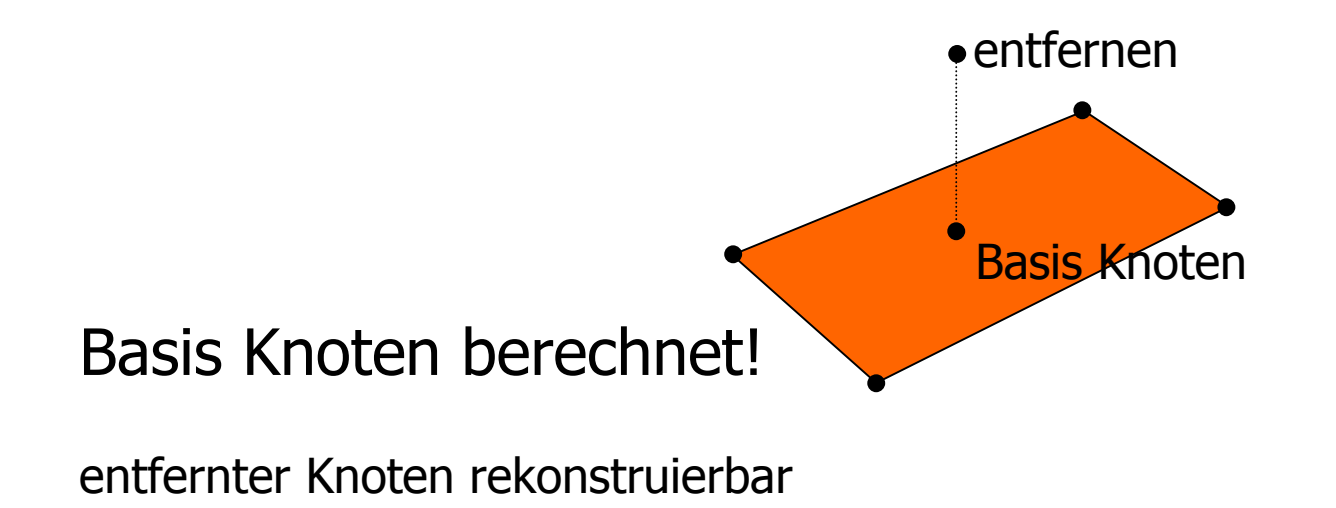

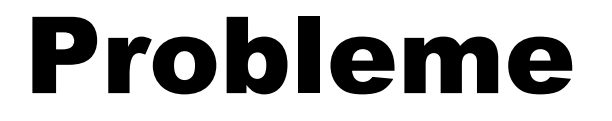

**\#Probleme** 

**Egrobe Basis Mesh nötig** 

Die Eingangsdaten erfüllen Bedingung nicht

*X* Remeshing notwendig

## Remeshing

## *I* Einsparung nur durch Neuordnung **#Diese Arbeit hat 7 stufigen Algorithmus**

- **⊠1. Mesh Vereinfachung**
- $\boxdot$  2. Startnetz von Kurven
- $\Box$ 3. Globale Knoten fixieren
- $\Box$ 4. Globale Kanten fixieren
- $\overline{\text{S}}$ 5. Initiale Parametrisierung
- $\overline{\odot}$ 6. Durchstosspunkte finden
- $\overline{\triangle}$  7. Parametrisierung anpassen

### 1. Mesh Vereinfachung

#### [ 10] Garland-Heckbert surface simplification •schnell •liefert gute Approximation

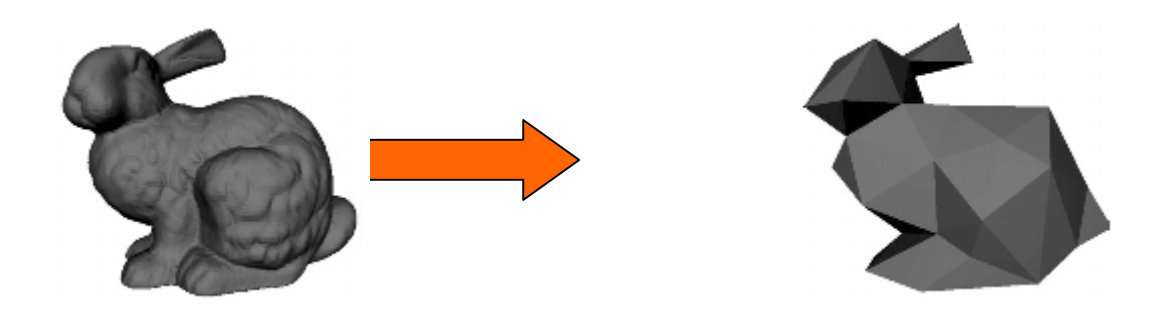

#### Als Abschätzung nur gröbste Stufe verwendet

### 2. Startnetz von Kurven

[ 15] MAPS: Parametrisierung von Meshes

 **a**liefert eine bijektives Mapping der Levels **#die Kurven starten und enden bei Basis-**Knoten

*a*die Kurven bilden ein Dreiecks Patch

### 3. Globale Knoten fixieren

Basis-Mesh bestimmt qualität der Normal Mesh Mesh aus Schritt 1 war Annäherung Neubeurteilung von Basis-Knoten q

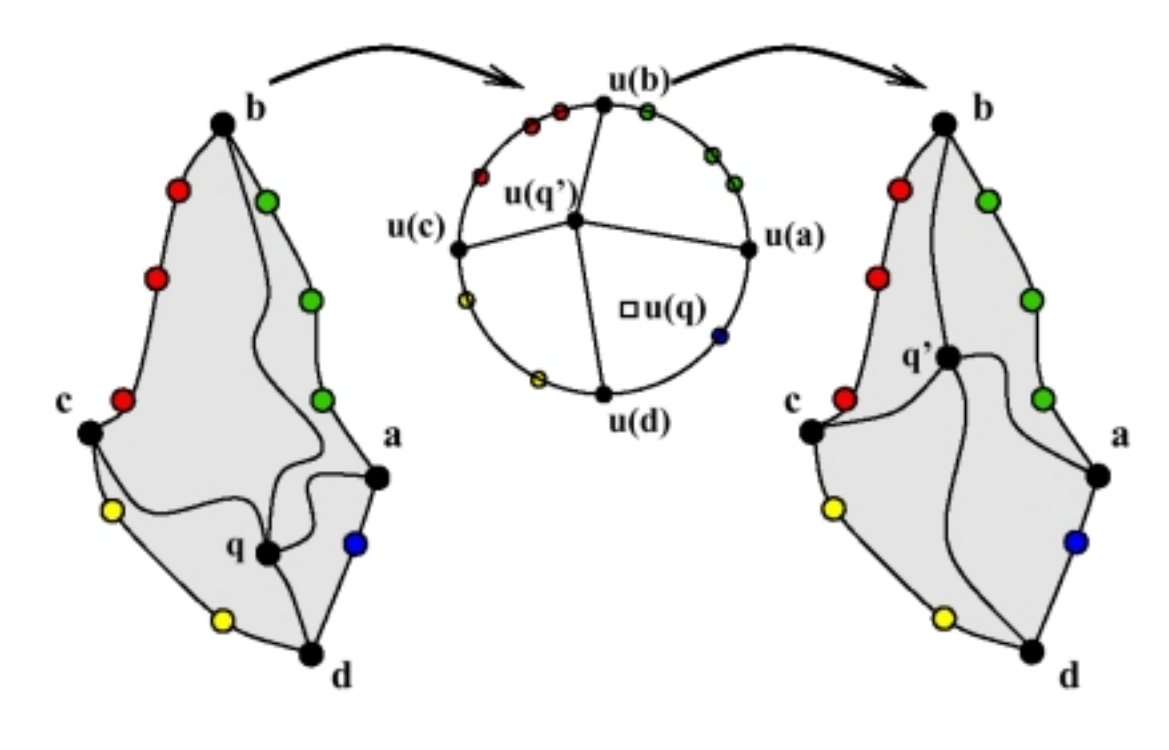

### 4. Globale Kanten fixieren

Parameterfunktion p berechnen, so dass diese die Region abdeckt

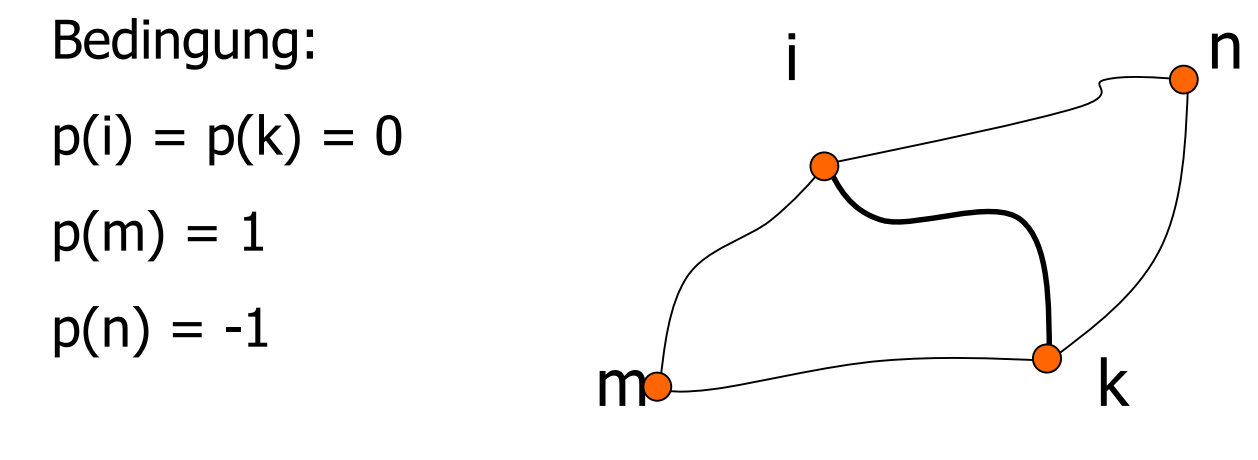

neue Kurve von i nach k bei p()=0

### 5. Initiale Parametrisierung

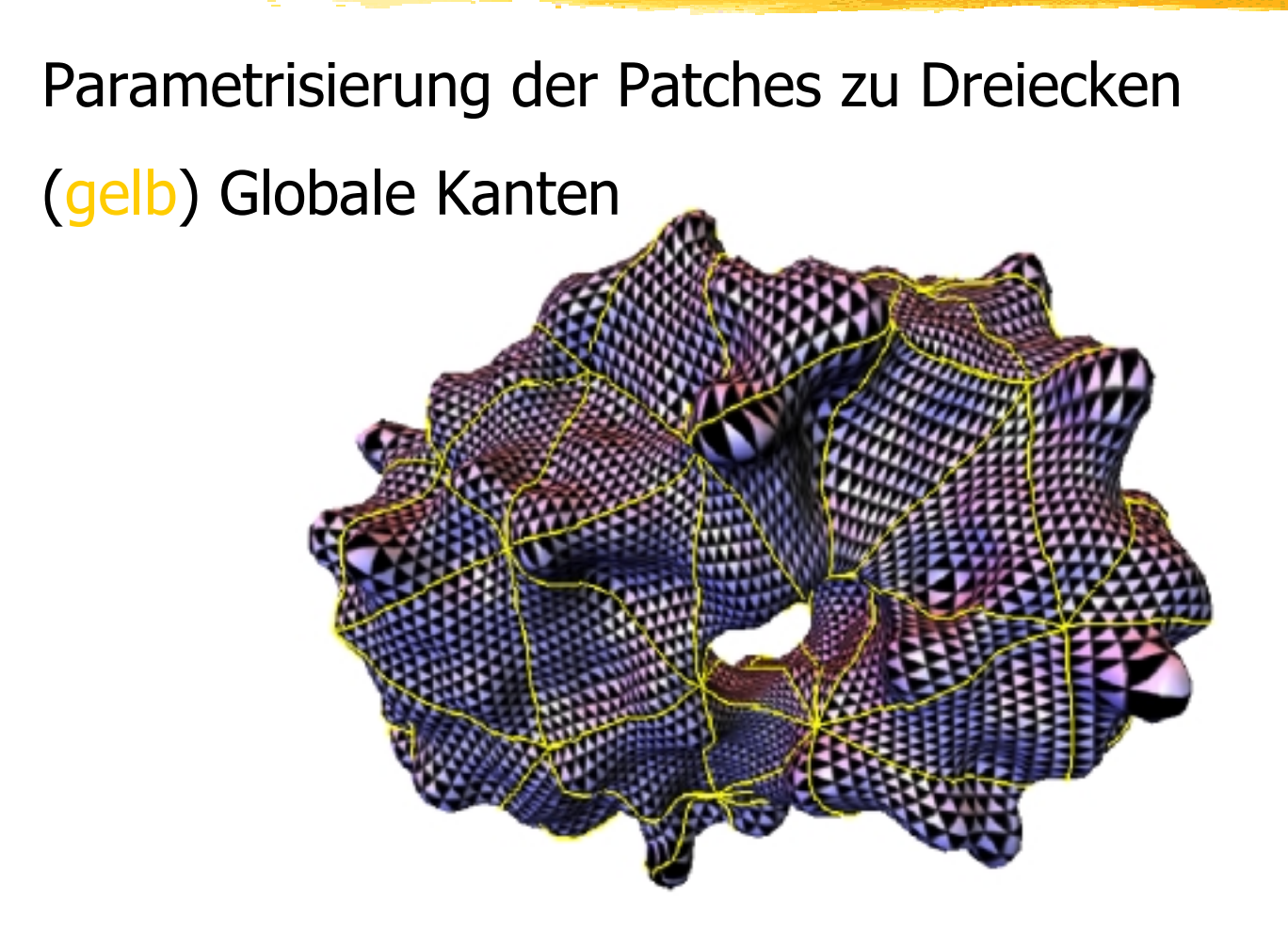

### 6. Piercing

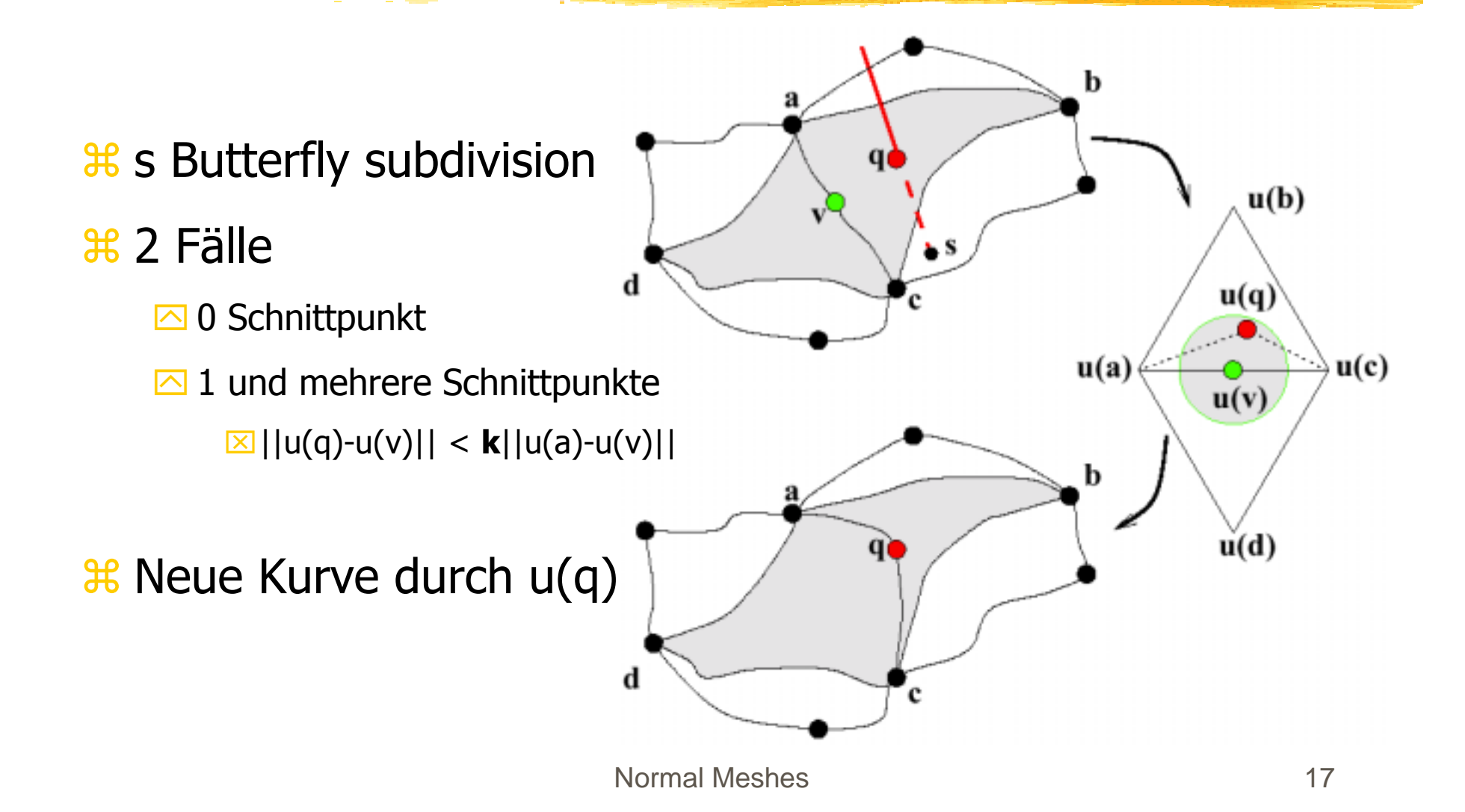

### 7. Parametrisierung anpassen

**<sup>36</sup>** Berechnung der Seitenmitten aus Stufe j

! Neue Flächen für Stufe j+ 1 durch Quadrisektion mit Kurven

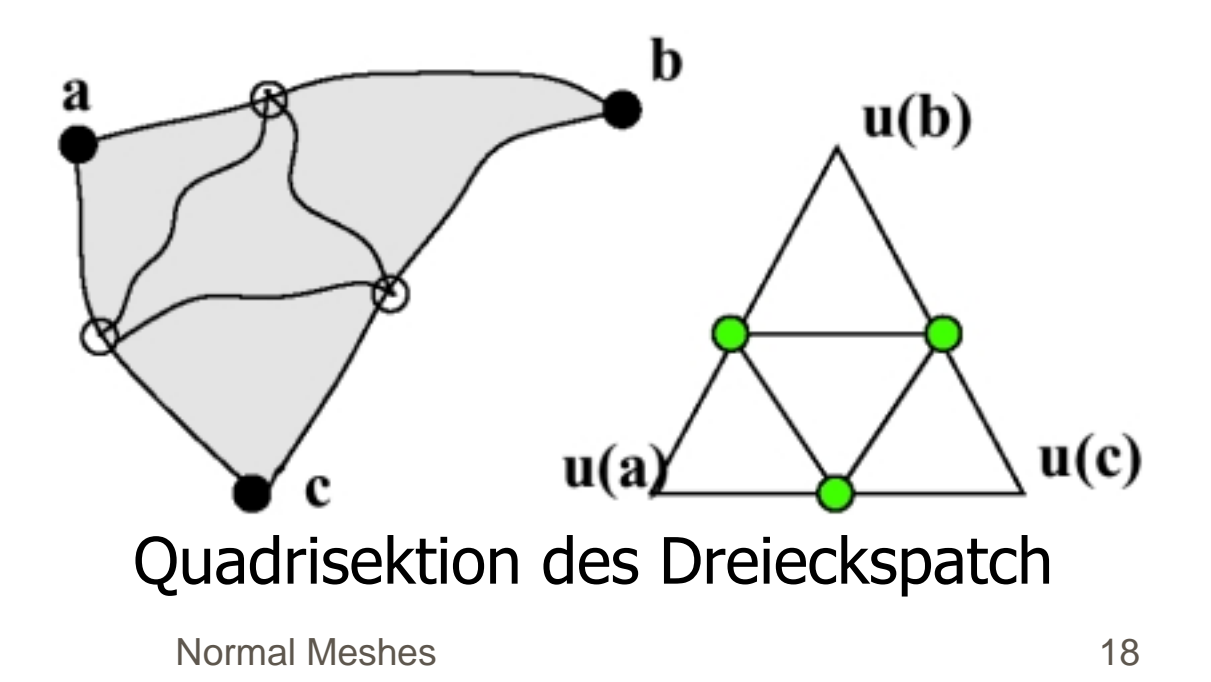

# **Schritte** Zusammenfassung

1. Input Mesh -> Basis Mesh

- 2. MAPS: Basis Mesh Input Mesh
- 3. Basisknoten überprüfen, anpassen
- 4. Basiskanten überprüfen, anpassen
- 5. Parametrisierung der Patches zu Dreiecken
- 6. Piercing
- 7. Parametrisierung anpassen.

## Resultate 1

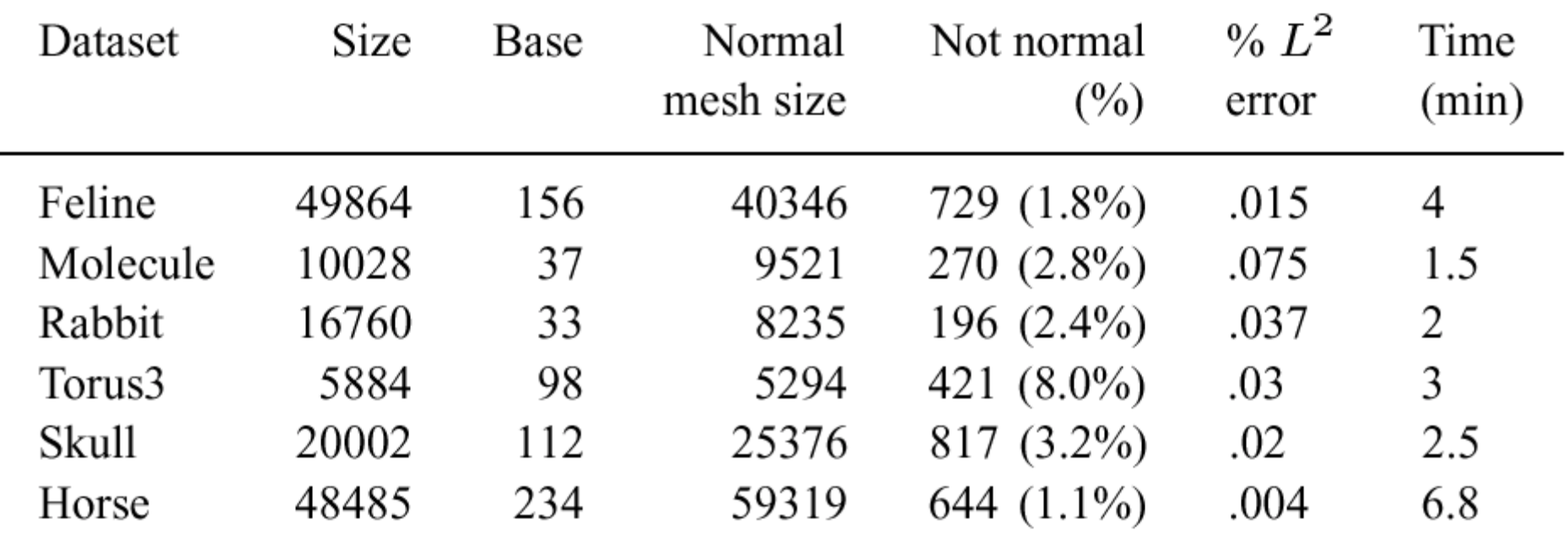

#### Zeiten gemessen auf Intel Pentium III 700MHz

## Resultate 2

 $\frac{1}{10}$  **Basis Mesh darf beliebige Auflösung haben** 

- **Beim Schädel war es nur ein Tetraheder**
- **36 gute Approximation der Rohdaten**
- **38 effizente Repräsentation des Objekte**

### Anwendungsgebiete

! Kompression: bei Wavelets

 $*$  Filter

**<sup>36</sup>** Texturierung

**# Rendering mit Normal Maps** 

# Persönliche Beurteilung

- **38 Interessater Ansatz, Einsparung von 2** Floatwerten
- $\frac{1}{26}$  **Man erhält regelmässige Form von Dreiecken**
- **<sup>36</sup>** Mesh simplification mit Garland-Heckbert und nicht mit MAPS?

### Fragen beantworten.

### Fragen?